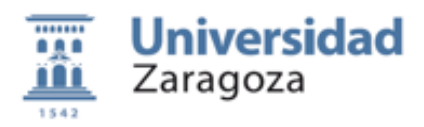

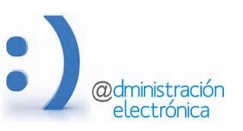

# **HER@LDO. Quejas, sugerencias y felicitaciones**

*Universidad de Zaragoza – Centro de información universitaria*

*Versión documento: 0.0b (Mayo de 2019)* 

### **A) Envío de una quejas o sugerencia por parte del ciudadano**

El acceso para el ciudadano a la aplicación que permite el envío de sugerencias, quejas y felicitaciones (a partir de ahora incidencias) es http://ae.unizar.es/qys

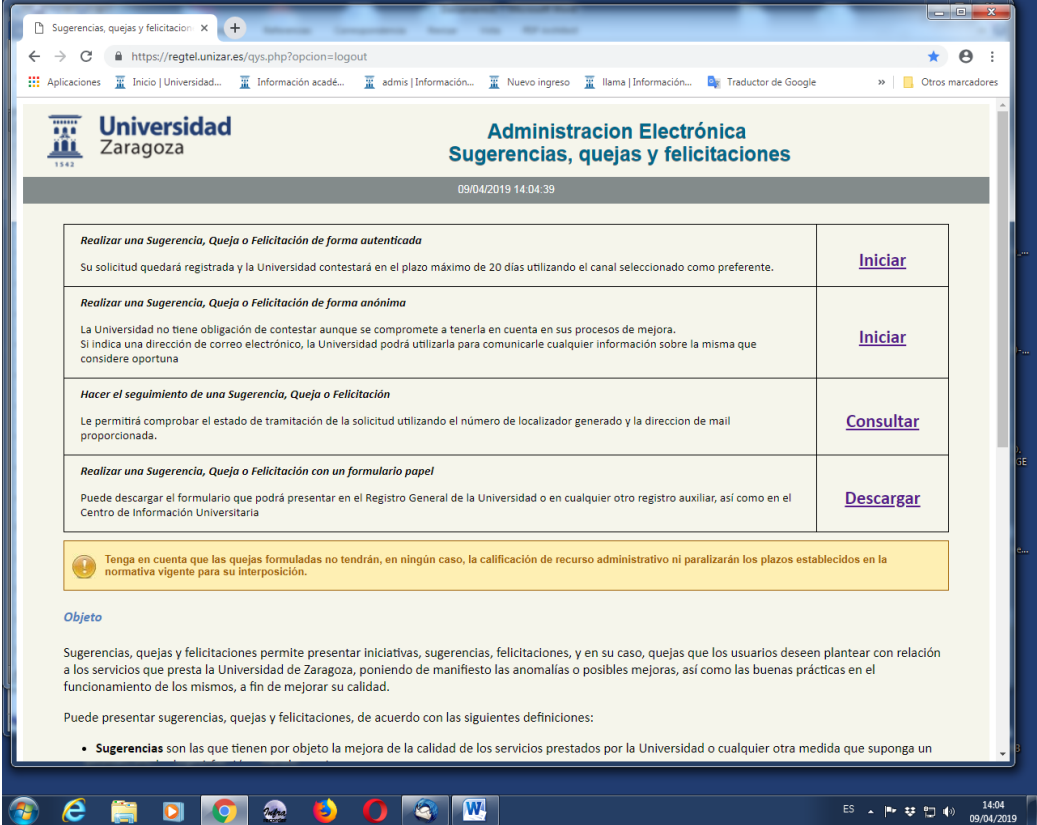

### **B)** Encaminamiento de la incidencia a la unidad de tramitación que debe **resolver**

Una vez que la incidencia ha sido revisada por el CIU y considerada pertinente, se envía a la unidad más adecuada para su tramitación.

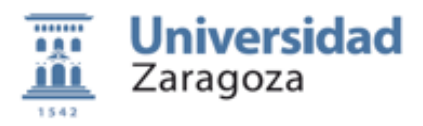

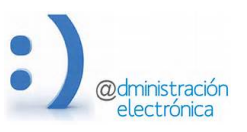

Las personas con perfil para tramitar incidencias recibirán un mensaje de correo indicando la llegada de una nueva queja o sugerencia

```
Estimado tramitador
Desde el CIU se ha enviado una incidencia (XX) para que la 
resuelva.
Debe atenderla desde http://heraldo.unizar.es, aplicación 
Sugerencias y Quejas
Comentario para el tramitador:
XXXXXXXXXXXX
Un saludo
```
## **C) Tramitación de la incidencia**

La unidad tramitadora podrá acceder a las incidencias recibidas desde la plataforma HER@LDO, aplicación **Sugerencias y Quejas**

El perfil necesario para acceder a esta aplicación es el mismo que el requerido para la gestión de registros de entrada (REG\_SERVICIO)

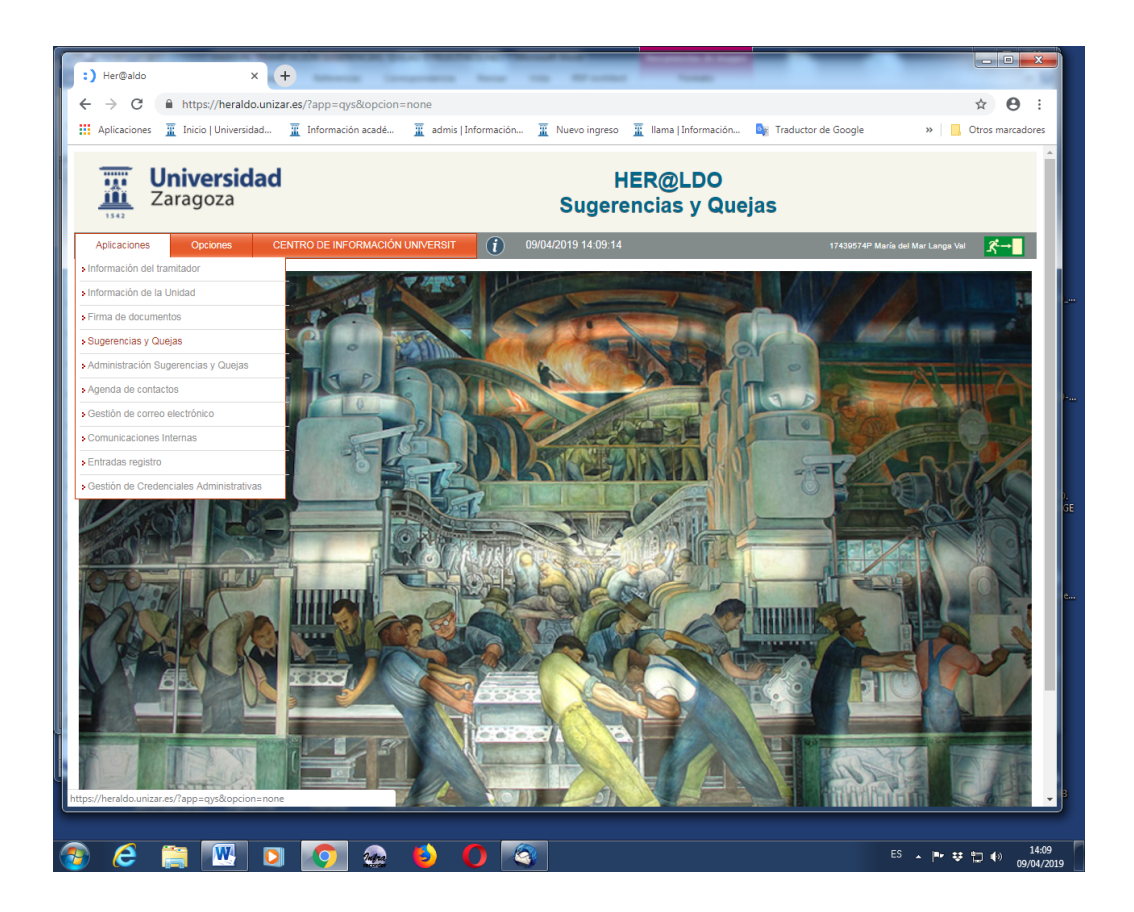

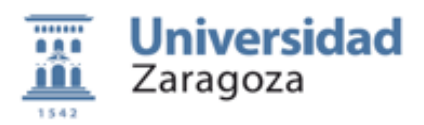

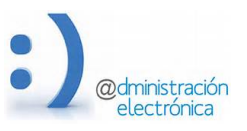

Una vez resuelta la incidencia, la unidad debe completar el formulario de la misma y pulsar sobre el botón **Resolver**

Existen dos formas de responder la incidencia:

- Respuesta en documento adjunto PDF. con la respuesta en forma de oficio, que es la mas recomendable y obligatoria para las quejas interpuestas en modo autenticado ya que deben anotarse en el registro oficial de salias.
- Realizar la respuesta en **Comentario para el ciudadano**, que puede ser suficiente para contestar agradeciendo una sugerencia o haciendo acuse de recibo para quejas no autenticadas.

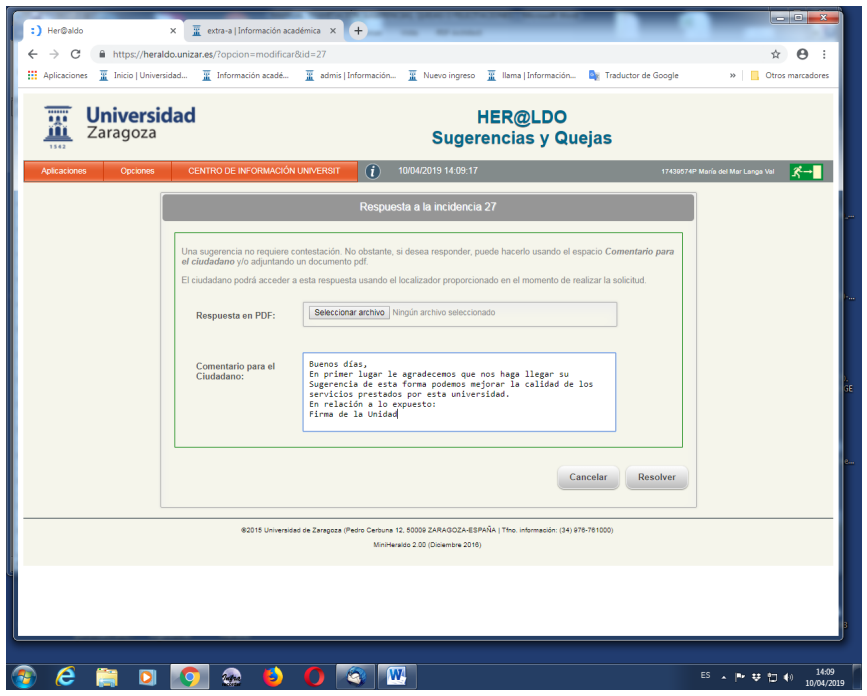

En caso de que la unidad no se considere competente para resolver la incidencia puede devolverla al CIU (botón **Devolver**)

Para devolver una incidencia es necesario indicar las causas de la devolución.

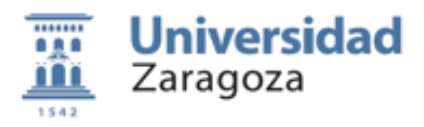

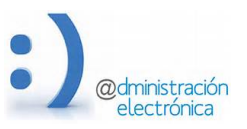

#### **C) Envío de la contestación al ciudadano**

Una vez que la unidad resuelve la incidencia, el CIU revisara la respuesta y en caso de considerarse adecuada, la remitirá al ciudadano.

El ciudadano recibirá un aviso por mail de la resolución de la incidencia, si al interponerla se hizo de forma autenticada o se indico un mail de contacto.

En cualquier caso el ciudadano podrá acceder al estado de la incidencia o al escrito de contestación usando el localizador recibido en el momento de interponerla.

Al ciudadano se le solicita contestar a una encuesta de satisfacción sobre la resolución.